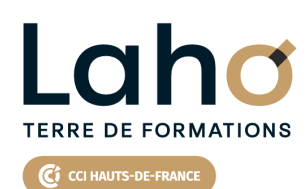

**BUREAUTIQUE, INFORMATIQUE, PAO**

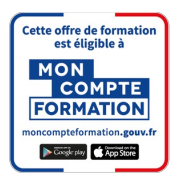

## **FORMATION INTER-ENTREPRISES \* 2 jours**

# **POWERPOINT : Les bases | Niveau Débutant**

### **à partir de 670 € net de taxe par participant**

### **OBJECTIFS DE LA FORMATION**

Maîtriser les fonctions essentielles de PowerPoint et les masques pour concevoir un diaporama complet avec des éléments de type tableau, tableau Excel, graphique, SmartArt, image et animer l'ensemble pour avoir un rendu plus percutant

### **PUBLIC VISÉ** Tout public

**PRÉ-REQUIS** Sans niveau spécifique

### **AIDES AU FINANCEMENT \*\*** POLEEMPLOI \*\* sous conditions

**MODALITÉS PÉDAGOGIQUES**

100% Présentiel

### **MÉTHODES ET OUTILS PÉDAGOGIQUES**

Mise en situation Alternance d'apports théoriques et d'exercices pratiques

### **MODALITÉS D'ÉVALUATION**

Processus d'évaluation des acquis tout au long de la formation Evaluation de fin de formation individuelle par le formateur

### **MODALITÉS D'ACCÈS**

Bulletin d'inscription

### **ACCESSIBILITÉ ET HANDICAP** Contactez-nous

\* Toutes nos formations sont possibles en INTRA-ENTREPRISE (devis sur demande).

RS6199 : Tosa PowerPoint **Date de début de validité :** 14/12/2022 **Certificateur(s) :** ISOGRAD

Document généré le 21/11/2024

Retrouvez toutes les informations sur **laho-formation.fr D** N° Vert 0 805 384 384

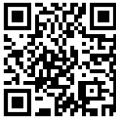

### **PROGRAMME DE LA FORMATION**

Découpage par demi-journée :

#### **1. CREATION D'UN DIAPORAMA**

CREER UN DIAPORAMA

- Règles de base
- Utilisation des modèles de conception et variantes
- Utilisation des idées de conception (selon version)
- Enregistrement

DIAPOSITIVES

- Définir la taille des diapositives
- Ajouter / Supprimer des diapositives
- Choix de la mise en page la plus adaptée
- Travailler avec les zones réservées, quel en est l'intérêt ?
- Insertion d'images, d'objets

#### **2. ORGANISER UN DIAPORAMA**

REORGANISER

- Différents affichages
- Masquer / Afficher une diapositive
- Supprimer / Dupliquer une diapositive

PROJECTION

- Lancer la visualisation du diaporama
- Mode présentateur

#### **3. FONCTIONS AVANCEES**

GESTION DES MASQUES

- Rôle des masques
- Modifier un masque
- AUTRES
	- Ajout d'éléments élaborés (schémas, organigrammes SmartArt, WordArt)
	- Liens hypertextes

#### **4. ANIMATIONS ET TRANSITIONS**

- ANIMATIONS
- **Transitions**
- Animations

#### SUPPORT ECRIT

- Imprimer plusieurs diapositives sur une page
- Enregistrer les diapositives en format image

**AUTRES** 

- Création d'un album photo
- Liaisons avec Word et Excel

### **CETTE FORMATION EST PROPOSÉE DANS NOS CENTRES DE :**

**ARRAS AULNOY-LEZ-VALENCIENNES BEAUVAIS BOULOGNE-SUR-MER COMPIEGNE DUNKERQUE**

**LENS NOGENT-SUR-OISE ROUBAIX SAINT-OMER SAINT-QUENTIN**

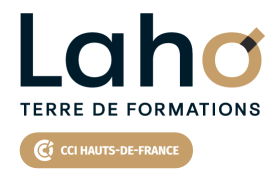

Retrouvez toutes les informations **sur laho-formation.fr**

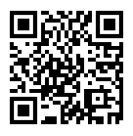

Besoin d'être contacté·e pour plus d'informations ou pour un devis ? Appelez notre conseiller pour un premier entretien gratuit et sans engagement.

#### **PROCHAINES SESSIONS**

#### **ARRAS**

Session 1 : 15 et 16 avril 2025 Session 2 : 18 et 19 novembre 2025

#### **AULNOY-LEZ-VALENCIENNES**

Session 1 : 22 et 29 novembre 2024 Session 2 : 12 et 21 mars 2025 Session 3 : 11 et 18 juin 2025 Session 4 :19 et 26 septembre 2025

Session 5 :28 novembre et 5 décembre 2025

#### **BEAUVAIS**

Session 1 : 27 et 28 février 2025 Session 2 : 29 et 30 mai 2025 Session 3 : 11 et 12 septembre 2025 Session 4 :15 et 16 décembre 2025

#### **BOULOGNE-SUR-MER**

Session 1 : 10 et 11 mars 2025

### **COMPIEGNE**

Session 1 : 21 et 22 mars 2025 Session 2 : 19 et 20 juin 2025 Session 3 : 2 et 3 octobre 2025

#### **DUNKERQUE**

Session 1 : 22 et 23 mai 2025 Session 2 : 1er et 2 décembre 2025

### **LENS**

Session 1 : 16 et 17 décembre 2024 Session 2:8 et 9 janvier 2025 Session 3 :24 et 25 février 2025 Session 4 :12 et 13 mai 2025 Session 5 : 1er et 2 juillet 2025 Session 6 :16 et 17 septembre 2025

#### **NOGENT-SUR-OISE**

Session 1 : 10 et 11 avril 2025 Session 2: 3, 4 juillet 2025 Session 3 :23 et 24 octobre 2025

#### **ROUBAIX**

Session 1 : 18 et 19 décembre 2024 Session 2 :23 et 24 juin 2025 Session 3 : 4 et 5 décembre 2025

#### **SAINT-OMER**

Session 1 : 12 et 13 mai 2025 Session 2 : 1er et 2 décembre 2025

#### **SAINT-QUENTIN**

Session 1 : 15 et 16 mai 2025 Session 2 :17, 18 juillet 2025 Session 3 :20 et 21 novembre 2025

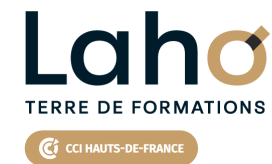

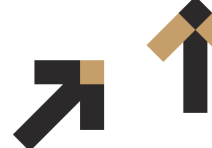

Retrouvez toutes les informations **sur laho-formation.fr**

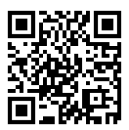

Besoin d'être contacté·e pour plus d'informations ou pour un devis ? Appelez notre conseiller pour un premier entretien gratuit et sans engagement.